#### **Geocache Submitter X64 [Latest]**

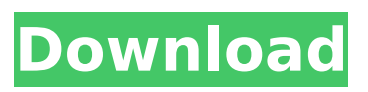

**Geocache Submitter For PC**

Cracked Geocache Submitter With Keygen allows you to create geocaches from within the web browser. You can create the caches easily and quickly and with a single click submit them to geocaching.com. The geocache data is stored in a database in a friendly text-based format. This is done so that it is faster and easier to work with. The geocaches can be displayed in a table as well as

the data stored in them. You can also create, edit, add and remove geocaches and all the data in them from within the same window. You can export your data in a text file as well as in a CSV file or in a database file for use with MySQL. Geocache Submitter offers a GUI based approach that allows you to have full control over your geocaches, with the ability to easily save, edit or remove geocaches from the program. General information about the new geocache submission system. The Geocaching.com team has finally completed the next step to

provide our users with a more interactive tool. With this new application, called Geocache Submitter, you can now create, submit, and edit geocaches directly from within the browser. New features Creating and editing geocaches Submitting geocaches to geocaching.com Managing geocache information Why Geocache Submitter? Geocache Submitter provides a better way of creating, submitting, editing, storing and maintaining geocaches. If you are already using Geocache Submitter and you're missing any of these features, you can download

Geocache Submitter.1 What's inside the application? The application is a closed source platform written using the ASP.NET, a Microsoft framework for web development. It is a distributed application, which means the software is available via the internet as a web service. The application is a normal distributed application because the features are provided by a web service and not the application itself. The advantage of using a distributed application is that it needs less resources (hardware and software) because more users can use the

application at the same time. A distributed application would be a good solution for people, for example, that have a rather slow internet connection, but they still want to have geocaches with Geocache Submitter. The software application is currently available in three versions; v0.9.

**Geocache Submitter**

This is a simple tool to help the geocacher to create, submit and maintain their geocaches on geocaching.com. This tool is designed for the geocacher who doesn't have much technical knowledge, but who still wants to

create, submit and maintain their geocaches. With our tool you can simply specify location, description, keyword and note with the help of the Geocacher's Symbols and select a type of geocache, obtain the coordinates and send those coordinates to geocaching.com. Geocache Submitter will save you the time and effort of creating, editing and submitting your caches online. Geocache Submitter is developed and available free. The geocaches were created for a Safari in collaboration with the geocaching.com and Fall-B.org. It is basically a "geocaching safari"

that you ride the lion in from the Ogunquit Beach, near the town of Kennebunk, Maine. You will need to book a hotel for your stay. In addition, you will also need to visit Disney's Geyser Point and hike to Devil's Ledge. If you like this idea, Have you ever seen a custom geocache that was so creative and outstanding that you wanted to see it again and again? If so, you can now create your own GcHook-Ups (GEOCAHCACHES.ORG) and share them with friends. GcHook-Ups are geocaches with user stories, just like a book. You can add pictures, videos, but you can also

remove them. GcHook-Ups are easy to create and take just a few minutes. Now you can publish your GcHook-Ups. We would like to use the Geocaching offline tool. We are planning a whole Europe trip on spring. We dont want to store Geocaches online. Can we be sure that our Geocaches will stay secure and they won't be deleted when we are offline? Did you like what you saw on the Geocacher App? Here is your chance to vote for what we think about the Geocacher App. Please open the app and look for the button 'Vote'. We hope you are proud of the work we have done

and want to hear your opinion. The Geocaching community has been recommending a way to connect geocachers by using QR code. This aa67ecbc25

**Geocache Submitter Crack+ Serial Key**

============== Geocache Submitter is a simple, easy to use tool designed to help the geocacher to create, submit and maintain their geocaches on geocaching.com. The geocaching.com developers created Geocache Submitter as they found the process of submitting geocaches to be cumbersome and it failed to provide a visual experience which matches the geocaching.com site. Geocache Submitter Features: = ====================

====== 1. Create a new GCS 2.

# Signup and login with your GCS username 3. Set the geocache name, description and tags 4. Upload new images, videos, audio files, or other files 5. Add or remove coordinates 6. Text-to-Speech generation 7. Final update of the geocache 8. Export geocache as XML 9. Print the XML and print a map of the geocache 10. Export geocache as GPX 11. Print map and GPX of the geocache 12. Encrypted user information and passwords 13. Email address verification 14. Load/save geocaches from the cache/notes/audits/reviews table 15. Automatic geocache

# resubmission for a failed login attempt 16. Remove a geocache from the cache list 17. Remove/add tags to a geocache 18. Add to the Watchlist 19. Comment on a geocache 20. Mark a geocache as a "MUST DO" 21. Mark a geocache as a "HOT" 22. Create GCS Templates 23. Review GCS comments 24. Find all geocaches that match a range of distance 25. Speed trapping page 26. Complete form for "For Fun" caches 27. Complete form for "Adventure" caches 28. Complete form for "Geocaching Challenge" caches 29. Complete form for "Logo Competition" caches 30.

# Complete form for "Monster" caches 31. Complete form for "Beautiful Boxes" caches 32. Complete form for "Open" caches 33. Complete form for "Medley" caches 34. Complete form for "Revived" caches 35. Complete form for "Unique" caches 36. Complete form for "Carnival" caches 37. Complete form for "Fun Finds" caches

**What's New in the?**

Geocache Submitter is designed to save your time when submitting your geocaches to geocaching.com. It will upload the caches from your

# geocaching.com account to your geocaching.com page, insert geocaches into your list of geocaches, insert geocache notes, geocache stats, and you can also do more complicated modifications. We have recently updated the new caching season to very simple and user friendly. You can find a help page for this new season at Description: You will be able to send your geocaches to your personal page and list of geocaches. How to send geocaches using Geocache.me. Geocache.me is the free mobile application to geocache on the web and offline

# by getting geocaches using GPS devices, sharing the geocaches and tracking the geocaches. In this guide, we will show you how to send geocaches with the free mobile application, as well as using the application on the web. How to set up the Geocache.me application on your device. 1. Download the app from this link: 2. Go to Main Screen >> Menu >> Geocache in list 3. Tap on the "Start" button 4. Select your My GeoCache 5. Select the Share link 6. Choose the app, social network, the password and the email address you want to send the geocache to Geocache

# Submitter is a simple, easy to use tool designed to help the geocacher to create, submit and maintain their geocaches on geocaching.com. Geocache Submitter Description: Geocache Submitter is designed to save your time when submitting your geocaches to geocaching.com. It will upload the caches from your geocaching.com account to your geocaching.com page, insert geocaches into your list of geocaches, insert geocache notes, geocache stats, and you can also do more complicated modifications. The most popular way to save geocaches is to use

## our Geocache Caches App. In this guide, we will teach you how to save geocaches

Install Instructions: • In order to install the mod, you must have the following prerequisites installed: • Arma 3 Launcher • Scripting Interpreter installed: • Console Commands installed: • Mod: Overhaul • ARMA 3: Steam version 1.2.2420 • Arma 3: Steam version 1.1.5135 • Arma 3: Steam version 1.1.5122 • Arma 3: Steam

#### Related links:

<https://themindfulpalm.com/esbcalc-pro-1-2-0-crack-download/> [https://artbyancient.co/wp-content/uploads/2022/07/ToToDo\\_Crack\\_\\_Free\\_Download.pdf](https://artbyancient.co/wp-content/uploads/2022/07/ToToDo_Crack__Free_Download.pdf) [https://ccptwo.com/wp](https://ccptwo.com/wp-content/uploads/2022/07/Microsoft_Office_LiveMeeting_Recording_Exporter.pdf)[content/uploads/2022/07/Microsoft\\_Office\\_LiveMeeting\\_Recording\\_Exporter.pdf](https://ccptwo.com/wp-content/uploads/2022/07/Microsoft_Office_LiveMeeting_Recording_Exporter.pdf) [https://stacaravantekoop.nl/wp](https://stacaravantekoop.nl/wp-content/uploads/2022/07/KeyFinder__Crack_Free_Download_MacWin.pdf)[content/uploads/2022/07/KeyFinder\\_\\_Crack\\_Free\\_Download\\_MacWin.pdf](https://stacaravantekoop.nl/wp-content/uploads/2022/07/KeyFinder__Crack_Free_Download_MacWin.pdf) [https://prachiudyog.com/index.php/2022/07/11/classic-lines-from-hollywood-soundpack-keygen-full](https://prachiudyog.com/index.php/2022/07/11/classic-lines-from-hollywood-soundpack-keygen-full-version-free/)[version-free/](https://prachiudyog.com/index.php/2022/07/11/classic-lines-from-hollywood-soundpack-keygen-full-version-free/) <https://www.batiksukses.com/epgscan-crack-incl-product-key/> <https://darblo.com/droidpad-download-pc-windows-updated-2022/>

<https://mashxingon.com/portable-gmail-notifier-pro-3264bit/>

<https://xn--80aagyardii6h.xn--p1ai/notepad-crack-with-license-key-free-latest/>

[https://solaceforwomen.com/restore-windows-photo-viewer-to-windows-10-crack-product-key-full](https://solaceforwomen.com/restore-windows-photo-viewer-to-windows-10-crack-product-key-full-free-mac-win/)[free-mac-win/](https://solaceforwomen.com/restore-windows-photo-viewer-to-windows-10-crack-product-key-full-free-mac-win/)

[https://www.pickupevent.com/wp-](https://www.pickupevent.com/wp-content/uploads/2022/07/SQL_Dictionary_Multilingual_Database_Italian.pdf)

[content/uploads/2022/07/SQL\\_Dictionary\\_Multilingual\\_Database\\_Italian.pdf](https://www.pickupevent.com/wp-content/uploads/2022/07/SQL_Dictionary_Multilingual_Database_Italian.pdf)

<http://kolatia.com/?p=12335>

<http://vizitagr.com/?p=27908>

<http://automationexim.com/spiroj-crack-free-mac-win/>

[https://startpointsudan.com/index.php/2022/07/11/ultra-mp3-to-cd-burner-product-key-free](https://startpointsudan.com/index.php/2022/07/11/ultra-mp3-to-cd-burner-product-key-free-download-latest/)[download-latest/](https://startpointsudan.com/index.php/2022/07/11/ultra-mp3-to-cd-burner-product-key-free-download-latest/)

<https://cycloneispinmop.com/hash-code-verifier-crack-win-mac-march-2022/>

<https://expressionpersonelle.com/free-photo-collage-maker-crack-with-license-code/>

<http://www.studiofratini.com/wp-content/uploads/2022/07/renatho.pdf>

<https://johnsonproductionstudios.com/2022/07/11/u92-player-free-2022/>

<https://inmueblesencolombia.com/?p=74988>